## **Adobe Photoshop CC 2015 Version 18 Download free Licence Key (LifeTime) Activation Code For Mac and Windows 64 Bits 2023**

After the installation process is complete, you need to locate the Adobe Photoshop program in your computer's applications folder. This is typically under the Start Menu in Windows or under Applications in the Macintosh menu. After the program is located, you need to open it and run it. If you have Adobe Creative Suite installed, the program should be located in the Creative Suite folder. Once the program is running, you can start working on your projects. Installing Photoshop can be a bit tricky. There is actually a good chance that you'll end up mistakenly installing the wrong version of the software. For this reason, it is a good idea to visit Adobe's website and check the version of Photoshop that you need. For most people, the most common version is Photoshop CS4. You can download the full version of Photoshop from the Adobe website in several different formats. These include portable applications and disc-based options. The disc-based options are best because you can save the files on a disc and transfer them to any computer that has a disc drive.

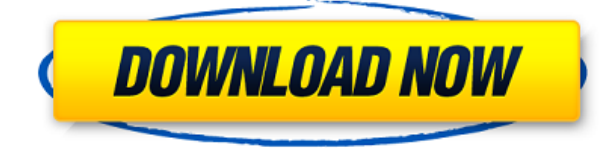

Basic users do not need to think twice before purchasing or upgrading to Photoshop. Professionals have access to Photoshop editing ability as well as an extensive set of filters, presets, tool palettes and adjustments. It is an exclusive software that can be obtained as 32-bit or 64-bit version and anyone can buy it and get the most out of it. All you have to do is to work for a long time to learn everything it offers. I was one of those who always maintained that Photoshop is far more than the excellent photo-editing software. As a matter of fact, Photoshop is the perfect designing software . It allowed me to express my original ideas and thoughts although I had no knowledge about designing. Though, of course, I've always used Photoshop before the release of Lightroom 5. But I soon understood that the Lightroom has surpassed it. The fact is, anything learned is still retained by the Adobe CS suite for your convenience. It offers the top-class seamless editing that can also be integrated in the design of web pages. Unsurprisingly, you may need to invest a bit of time to explore its features and capabilities. The basic layout is straightforward. In the Tool Bar, you have all the essential tools for editing images. This toolbar also has some filters, e.g. Lens Distortion, Artistic Strokes, etc. Beside that, you have the Tool Box that contains the tools and options for editing your photos or images. In fact, the Photoshop has become the hub for all your creation or editing needs.

## **Adobe Photoshop CC 2015 Version 18 Download Full Version Incl Product Key 2023**

Adobe Photoshop is a raster graphics editor for creating and editing bitmap images. Photoshop has the ability to edit both raster and vector images. It is very commonly used in creating and editing photographs. It provides a range of specialized tools for such activities as image retouching, image sorting, image composition, and image enhancing that better the photographs. It is often the first and most important tool that photographers and others use in the process of image editing, manipulation, and creation. Adobe Photoshop(r) is the most advanced, professional-strength photography editing software available, enabling customers to do everything from basic retouching to high-end compositing and special effects. Today's photographers rely on Photoshop(r) to produce consummate imagery, from photos to 3D and motion graphics (Mac) and web pages. With the launch of Photoshop Touch for iOS and Android, Adobe Photoshop has quickly become a popular tool in the creative world. The sharpness and resolution of the new Photoshop Touch version of the app is perfect for creating art using mobile devices, such as iPhone, iPad or Android smartphones and tablets. Photoshop is a **graphics editing tool**. It allows you to edit, combine, and rearrange digital images into a design.Oct 26, 2020 — Updated Sept 10, 2021 *Thomas Nattestad* Twitter *David Jagt* GitHub On this page

If Photoshop was a car What should it be? If Photoshop was a car, what car would it be? — Using Photoshop Creative Cloud for print and web

What resource about Photoshop would you **absolutely need to know** if using Photoshop? e3d0a04c9c

## **Download Adobe Photoshop CC 2015 Version 18License Code & Keygen WIN & MAC {{ upDated }} 2022**

Photoshop CS6 gets a face lift(Opens in a new window) and it continues to help professional and casual users alike. Traditional users can still rely on Photoshop's familiar interface. Web designers will find shortcuts in the software to create a rich website experience. With HTML5 editing included in the software, web designers can now create top-quality websites and websites redesigned for mobile devices. Photoshop CS6 also includes unified search across all editing tasks. If you try to save a picture in one program and then return - you no longer need to go hunting around to find the file again. Metadata editing(Opens in a new window) is now more powerful, setting the stage for future versions in the future. In the example above, Photoshop allows users to alter the image's quality, size, and color. Additional tweaks include an active filter, which allows photographers to stay focused on their picture's composition rather than wasting time choosing a filter. Preview and adjust adjustments made in another image are now made in real time. In addition, an automatic adjustment for contrast and color intensity is now included, providing a much more comfortable experience for casual photographers. Because every designer in the universe looks to Photoshop for editing needs. Even with basic needs, Photoshop is very extensive and powerful enough to meet even the most complex needs. It has a lot of features, and these are some of the best features introduced just recently. Photoshop Illustration Features

star shape for photoshop download styles photoshop cc download download style photoshop cs3 styles photoshop cs6 download free star shape photoshop free download free photoshop layer styles download styles downloads photoshop photoshop styles free downloads photoshop text styles download metal styles photoshop download

Adobe has added a feature to Photoshop, the ability to open its application and edit files online in a web browser or other online applications. Users have started their Creative Cloud application from within a web browser, saving them from downloading the full Photoshop editing application. The online application allows users to open any file type in Photoshop Edit, make changes, save these changes, and then close the file. Once the file is saved at online editable, it will be saved as a Photoshop.psd file. Users can then open the file from within Photoshop itself and make refinements. Photoshop's.psd file editing capabilities are also available via a plug-in for most other image editing apps. Adobe Photoshop's feature of Cloud-based Productivity, has been working from PC, Android tablet, iPhone and Android phone. It will be providing new applications in 2017. This feature is capable to download now. The new features will further improve the software and will make people's day more easier. Sometimes, we can face problems while we are editing, backing up our images or sharing our desktop design, which create a bottleneck. Adobe Photoshop's feature of Fast image Retouching, now it can edit the photos with the help of Adobe Sensei AI anything from images. The AI will help in uploading anything like brightness, contrast, etc. Similarly this feature works apart from photo editing, it can be used for web designing and mobile app designing. This feature is a boon for designers, who have to impress clients with new designs in a short span of time. Image retouching and Adjustments in Photoshop has taken great importance along with the growth of digital marketing and communication.

It always took us time to go from layer to layer, lock a …, make adjustments to the entire image, and flip to the other side. There's now a quick access pop-up menu for changing the selected area, making it easier to do more editing on your image. You can now select an area in the image to be copied, shown in the tools box when you have it selected. But you can also copy one area, such as layer contents, and then select the other. The shift key is used for moving the selection. Adjustments to the Point Selection tool, as well as to the Paint Bucket and Magnetic Lasso tools, can now be applied to the entire image. This enables you to go to areas of the image that you have already selected, and make adjustments to both the interior and exterior pixels of the selection. The process for adding text to an image is always the same. Do you want to add plain text to your file, or do you want to add some typographic properties? If you used to be able to create text in Illustrator, then you'll see a lot of

advanced options in Photoshop's text tools. You can add kerning between for characters, set up basic text style, change text color or use one of the many presets you can create in Adobe Typekit, please click here . You can also create a strong paragraph of text that's ready for printing. You can then use things like the Spot Healing Brush to add seamless cross-color changes to the image at the same time the tool is also adjusting the areas it selects. Some of the most favorite Image Adjustment Tools you've always used, such as the dodge and burn tools, now work in multi-threaded mode on the large GPU to process images quickly.

<https://soundcloud.com/mcgirlseitif/vivid-workshopdata-ati-102-crack-21> <https://soundcloud.com/pilringbalka1984/cardrecovery-v6-10-build-1210-registration-key-crack> <https://soundcloud.com/evetojoreb/wondershare-filmora-scrn-201-crack> [https://soundcloud.com/hdhilikatkama/download-terjemahan-intermediate-accounting-kieso-bab-15-1](https://soundcloud.com/hdhilikatkama/download-terjemahan-intermediate-accounting-kieso-bab-15-13) [3](https://soundcloud.com/hdhilikatkama/download-terjemahan-intermediate-accounting-kieso-bab-15-13) <https://soundcloud.com/yoquegemisim/mixed-in-key-vip-code-generator-50> <https://soundcloud.com/forvrslequesg/vsan-6-0-keygen-42> <https://soundcloud.com/moqamicahuas4/propellerhead-recycle-224-keygen-generator>

<https://soundcloud.com/cibelemagpocw/codigo-activacion-accessfix-v5-taringa> <https://soundcloud.com/pilringbalka1984/vectorworks-serial-number-crack-15> <https://soundcloud.com/blejdmonnyu/crack-de-ativacao-do-net-spy-pro> <https://soundcloud.com/quironmare1978/oracle-primavera-p6-v7-sp3-full-torrent>

**Image Adjustments –** Elements has a comprehensive image adjustment toolset that includes a brightening tool, a color balance tool, a lens correction tool and a few others. As the most comprehensive of all of this lot, you can adjust image parameters such as brightness, contrast, lighting and saturation to improve the quality and appearance of your images. **About AdbO**

Do you want to have your personal blog be the first one to know what you find on the internet? Feel free to follow me on AdbO and share this page with your friends. MacRumors attracts a broad audience of both consumers and professionals interested in the latest technologies and products. We support both consumers and professionals with similar interest and offer great deals on both desktop software and mobile apps.

Read More... To make your work easier, go through Adobe's photo editing tools, Design and Ad Special Tips. They bring ideas to your work but are also an ode to a keyboard. Type to remove the backgrounds, tweak portraits, create logos, and more! To make things a bit easier when dealing with the Photoshop interface, Adobe has a new feature called the Unified Interface. You can find the new feature by going to File >> Document Setup. Once here, you can turn on the 'Unified interface' feature to view the interface in a streamlined view. You can also keep your new files organized on your hard drive by enabling iCloud. When you are in the Organizer workspace, go to File >> Organize and then "iCloud". By using this, you can sync your work across all devices. Do note that you will need to have an Apple ID available for this feature to work.

It is a raster image editing and image manipulation software used to create images. With its simple and advanced tools, Photoshop has become the standard for all types of image editing. It has more than 150 different tools in its 16.8 MB, and 40,000+ tutorials. You can use it to edit, enhance, develop, and print photographs and graphics. The basic features are the "file editor," "web editor," "scratch" "comment tools," "text" "draw," "lasso," "pattern," "rectangle," "elliptical," "circle," "tracking tools," "geometric transforms tools," "shapes," "fill," "overlay," "selections," "masking," "layers," "text and font," and "libraries." A common scenario is compositing multiple layers of the same image with images. For more details, visit http://products.photoshop.com/shop/photoshop/cs6 Multiple LayersThe most crucial feature of Photoshop is its multiple layers. Every image in Photoshop is divided and composed of multiple layers, and it becomes easy to change the images not only from the bottom, but it also becomes easier to change the new layers accordingly. It can be understood by the example, by having one layer on top of another layer. Rotating ImageAny composition in Photoshop is based on the rotation. Typical example is to rotate the photo, the canvas is the background, and the objects are the layers. When rotating, many common tasks can be done, such as rotating. Below are some common techniques to find: Pixel Layers/MaskingGeometric and Pixel tools are divided into different layers. It creates a way to manage it. Above all, mask is really important

to have in any Photoshop. Next, mask is removing the part of the image to show only the background. Generally, the most used is the Fill tool, which allows users to fill part of the pixels with the color of the pixels.